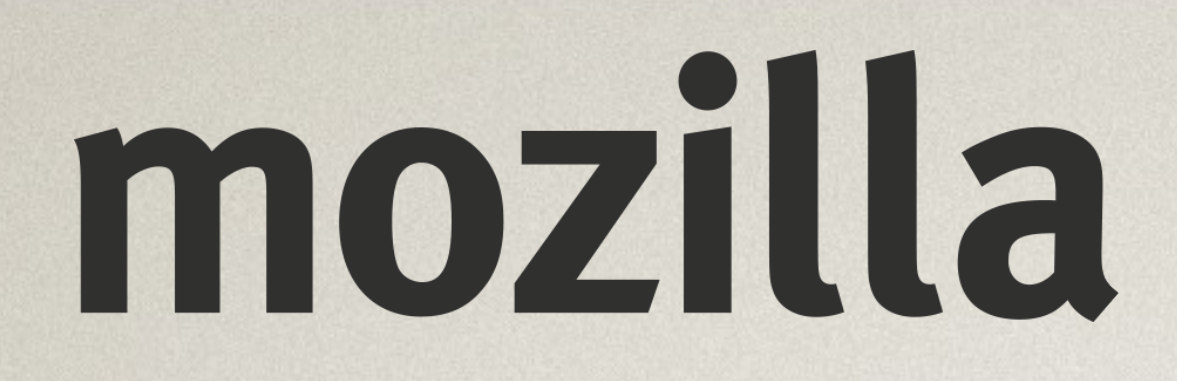

### Mozilla & Firefox

### **Sylvestre Ledru**

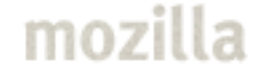

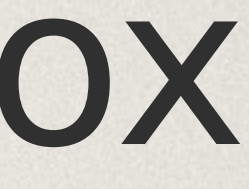

March 13th 2017

- N'hésitez pas à m'interrompre !
- (désolé, c'est la seule phrase en Français)

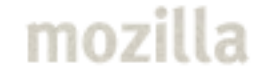

## Who am I?

### 36

- Curriculum
	- DEUG MIAS (first year)
	- DUT informatique de gestion
	- **IUP MIAGE**
	- DESS informatique distribuée (Paris XII)

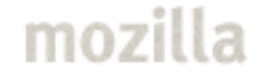

## Who am I? Before Mozilla

- PhD in Australia & Paris XII (3 months)
- Worked for two years in a Geophysics company in Melbourne

## Who am 1? Before Mozilla

- Inria on Scilab (+ Digiteo + Scilab Enterprises) for 7 years
- Debian for 9 years LLVM/Clang for 5/6 years

## Who am 1? Before Mozilla

- Mozilla for two year Release manager
- Lead of the release management & stability teams – 10 people
- Lead of the Mozilla French branch

### About:Mozilla

- Adventure started by Netscape (~1994)
- Failed against Microsoft (Internet Explorer)
- Decided to open the sources of Netscape

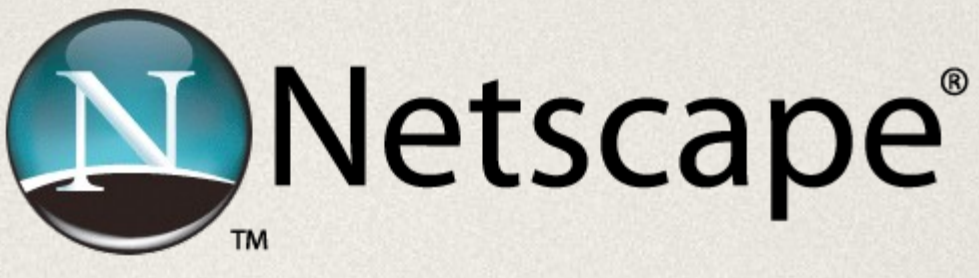

● Documentary about this period: Code rush:

<https://www.youtube.com/watch?v=u404SLJj7ig>

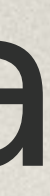

### About:Mozilla

Brought by AOL in 1998

- AOL gave some money to the Mozilla Foundation in 2003
- Mozilla was nothing
- Massive refactorings
- Firefox 1.0 released 11 years ago
	- · A game changer (popup blocker, tab,

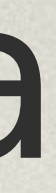

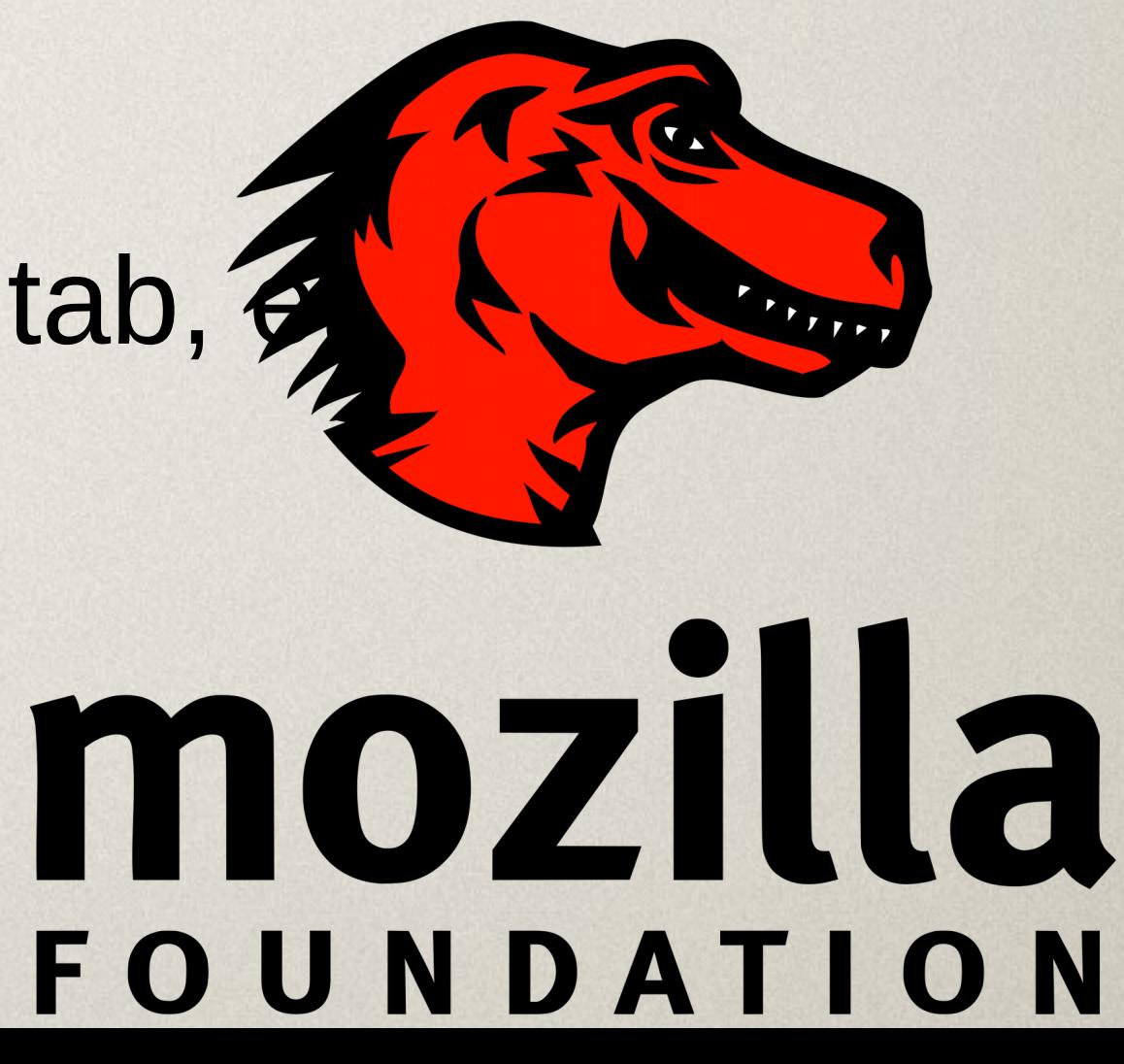

## About:Mozilla

### About 1050 employees 12 offices (Mountain View, SF, Toronto, Taipei, Paris, etc)

- Revenue of \$423M (2015)
	- Mainly from the search deal
	- Google before 2015, now Yahoo and others (incl G again)
- Salaries ?
	- $\bullet$ Important competition with Fb, Twitter, Google, etc
	- Bonus

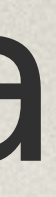

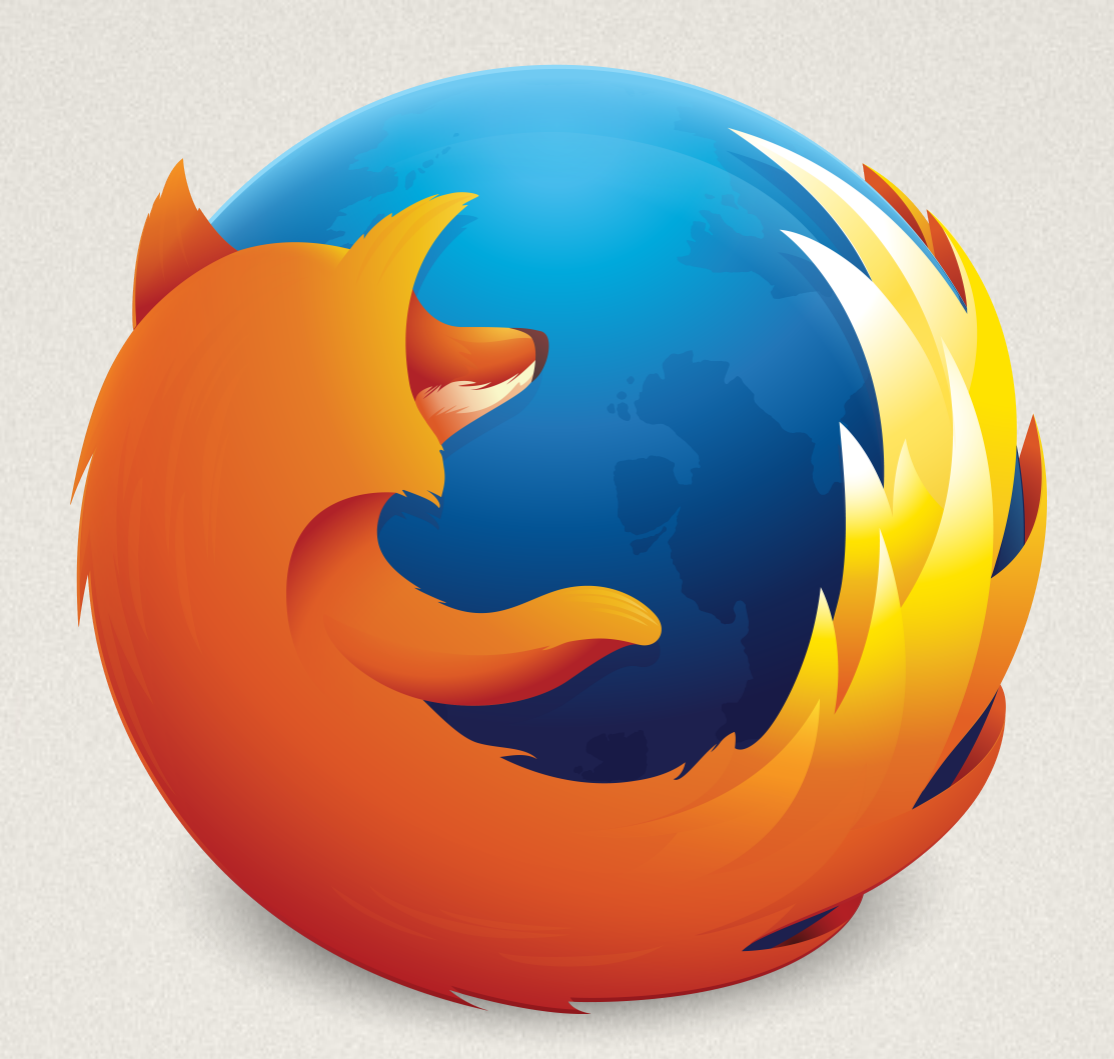

### About:firefox

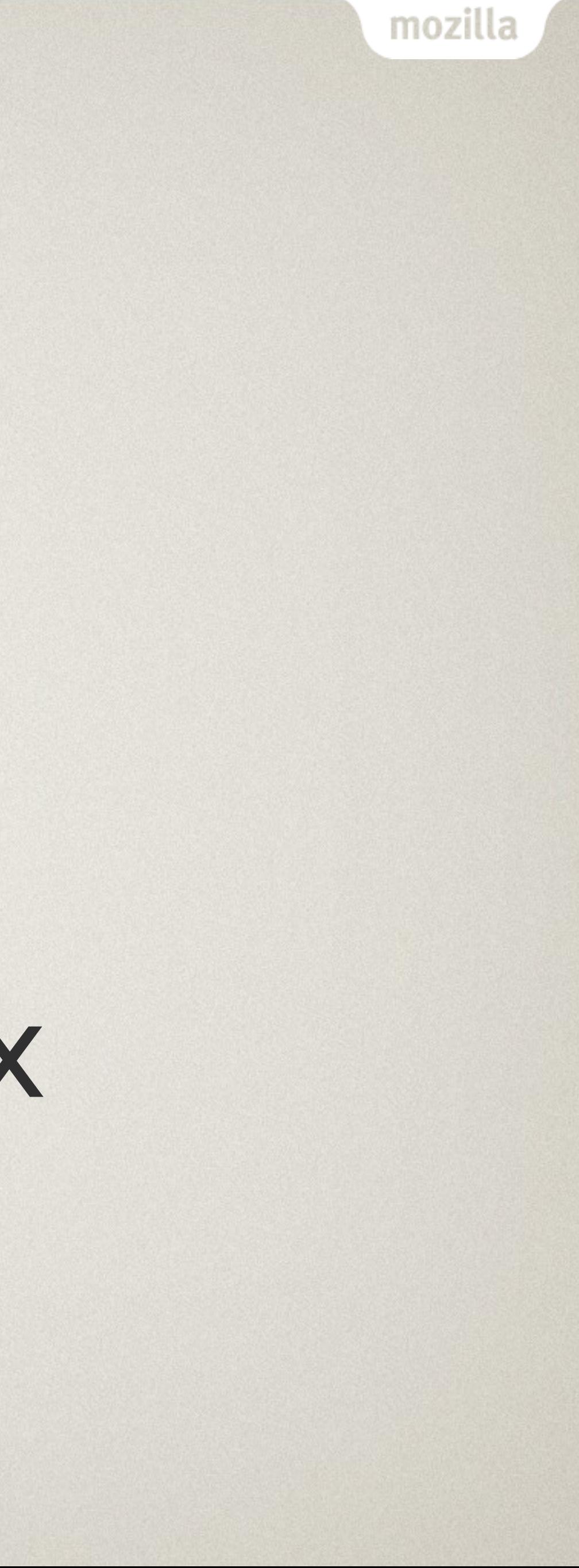

### About:Firefox

- Web browser with ~500 million users
- About 14.5M Lines of code
- Only (major) browser developed by a non-profit
- Support 4 operating systems:
	- $\cdot$  Microsoft Windows XP => 10 (32 &  $\sim$  64 bit)
	- ●GNU/Linux
	- •Mac OS X
	- · Android
- iOS not based on Gecko

### About:Firefox

- Second or third browser in term of market share
- 12 to 22 % market share
	- (don't trust them too much)
- Chrome started in 2008

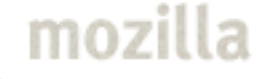

### About:Code

Gecko is the based of Firefox And … Thunderbird, Seamonkey and Firefox OS (rip)

... has had 331 176 commits made by 4214 contributors representing 14 563 143 lines of code

Average of 400 developers / month

Source : openhub

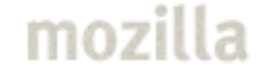

### About:Code

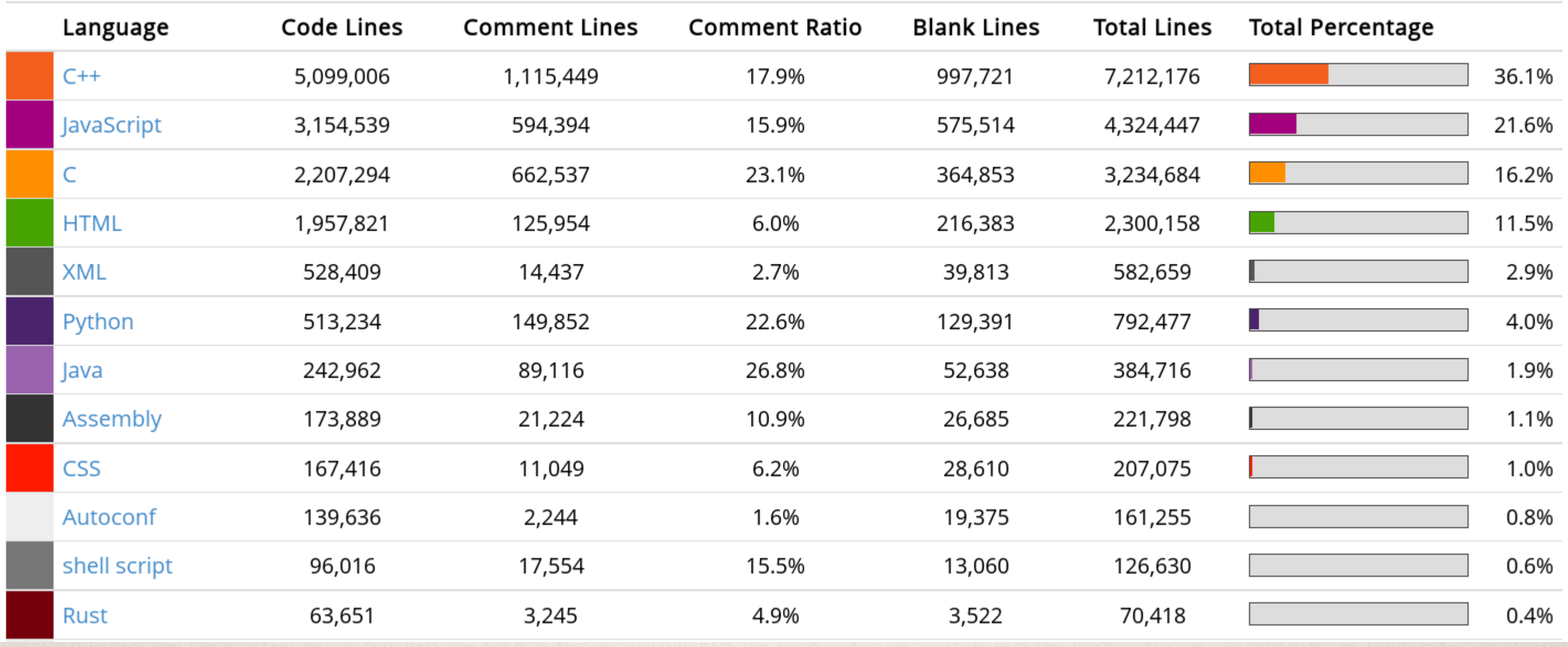

mozilla

Source : openhub https://www.openhub.net/p/firefox/analyses/latest/languages\_summary

### Some Lovely Graphs Healthy open source project?

### Commits per Month 5yr 10yr **All** Zoom 1yr 3yr 2010 2012 2008 2009 2011 2013 2014

### Number of Contributors

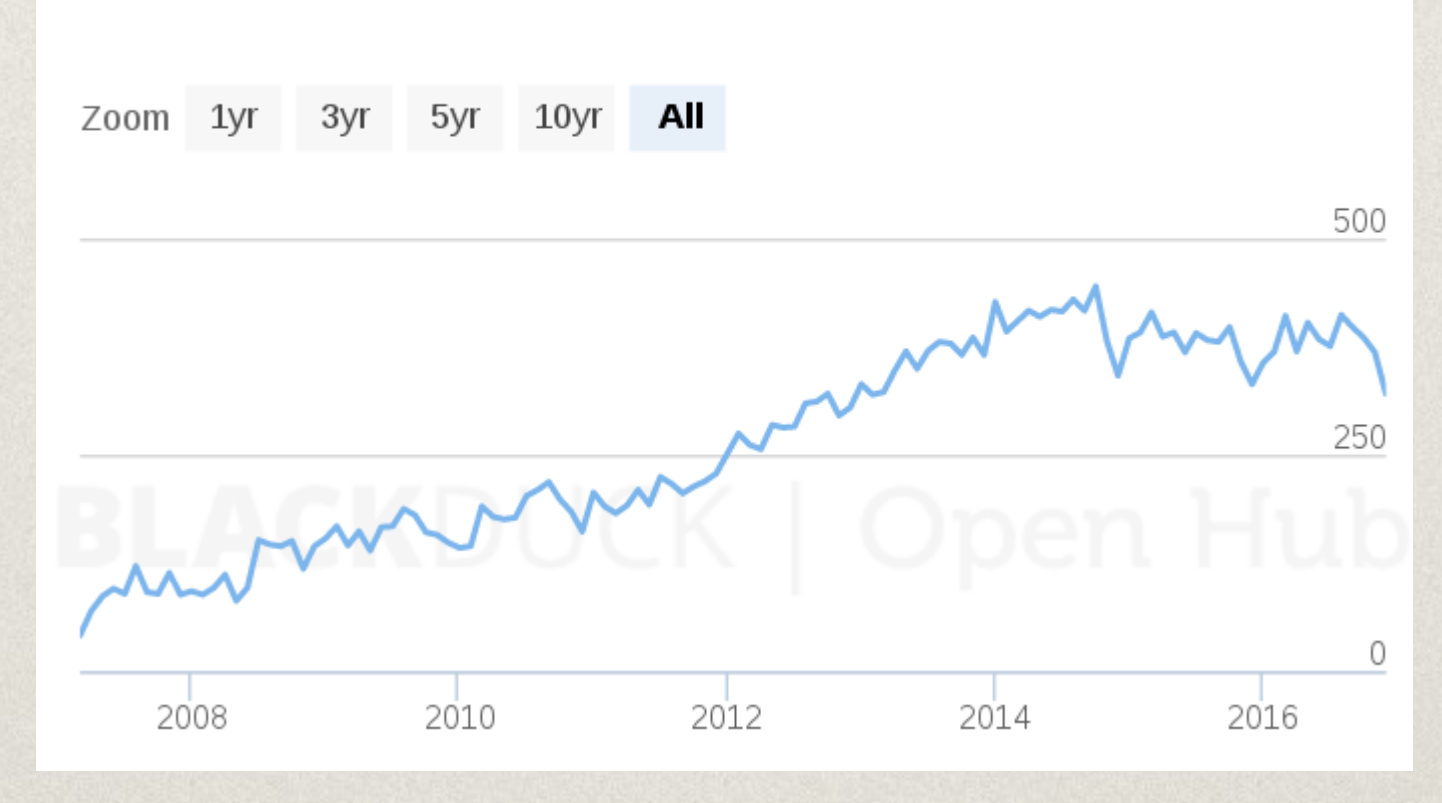

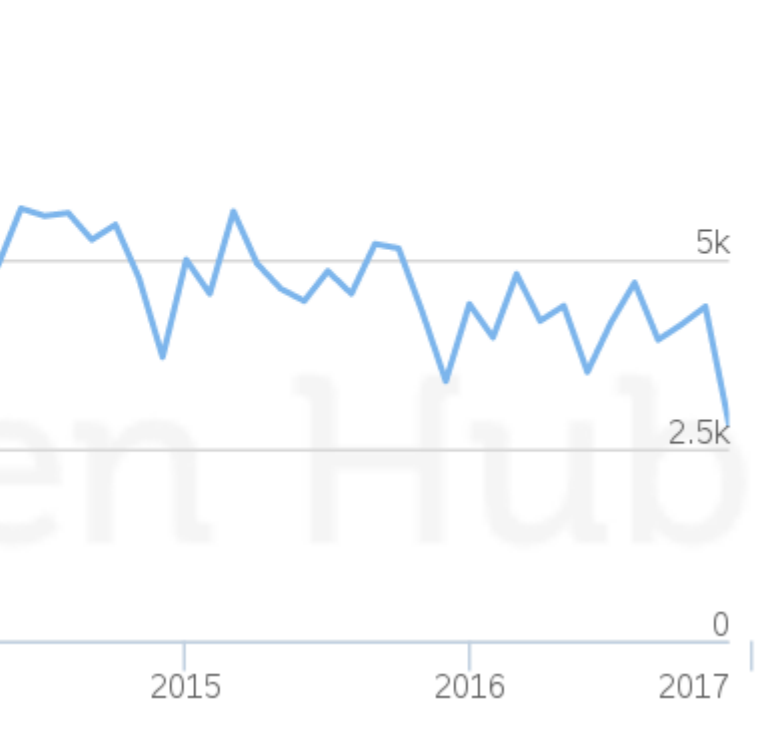

## Firefox Releases

- One major release every 6 to 8 weeks
- ESR lock-step with major releases, security focus
- In parallel, 3 other feedback branches : • Nightly - updated daily with recent code changes
	- Developer Edition (a.k.a Aurora) + aurora on mobile - updated on change
	- Beta 2 per week Desktop 1 for Mobile
- Managed by 4 people

## More about ESR

Major ESR (Extended Support Release) version is created every ~12/13 months, with two cycles of overlap with the prior version

- Security (high/critical) every 6 weeks (in sync with Firefox)
- Other issues by request from mailing list community
- Used by some GNU/Linux distributions (example: Debian), major companies, universities, etc
- Active community mailing list, various sized orgs • Base for Thunderbird & Seamonkey

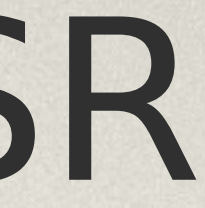

### mozilla Many companies & projects contributing

- Tor
- Google
- Microsoft
- Telefonica
- Red Hat
- Cisco
- Adobe
- FreeBSD
- ...

### Release management

Making sure that Firefox releases are released in good shape and on time, deciding when to build & when to wait for patches.

Coordinate work between :

- Quality Engineering
- **Stability**
- Release Engineering
- Firefox Developers
- L10n
- **-Security**
- **-User Advocacy**
- **Addons**
- Marketing

...

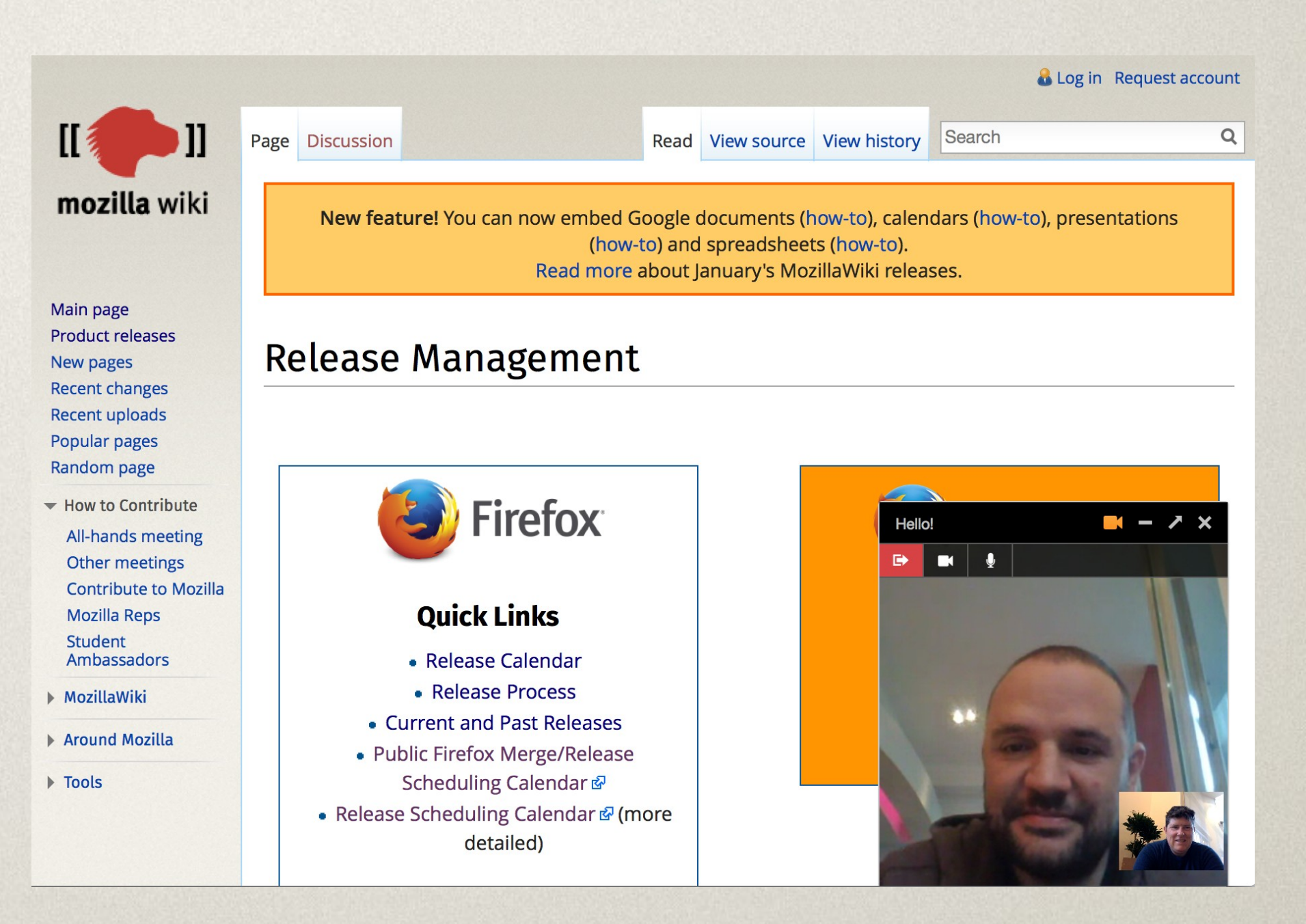

# Quality

- A web browser is comparable to an OS (network, JIT, video, sound, parallel, etc)
- Platform to run untrusted code
- Complex code base with legacy code
- Hard to test all cases + test suites are time consuming

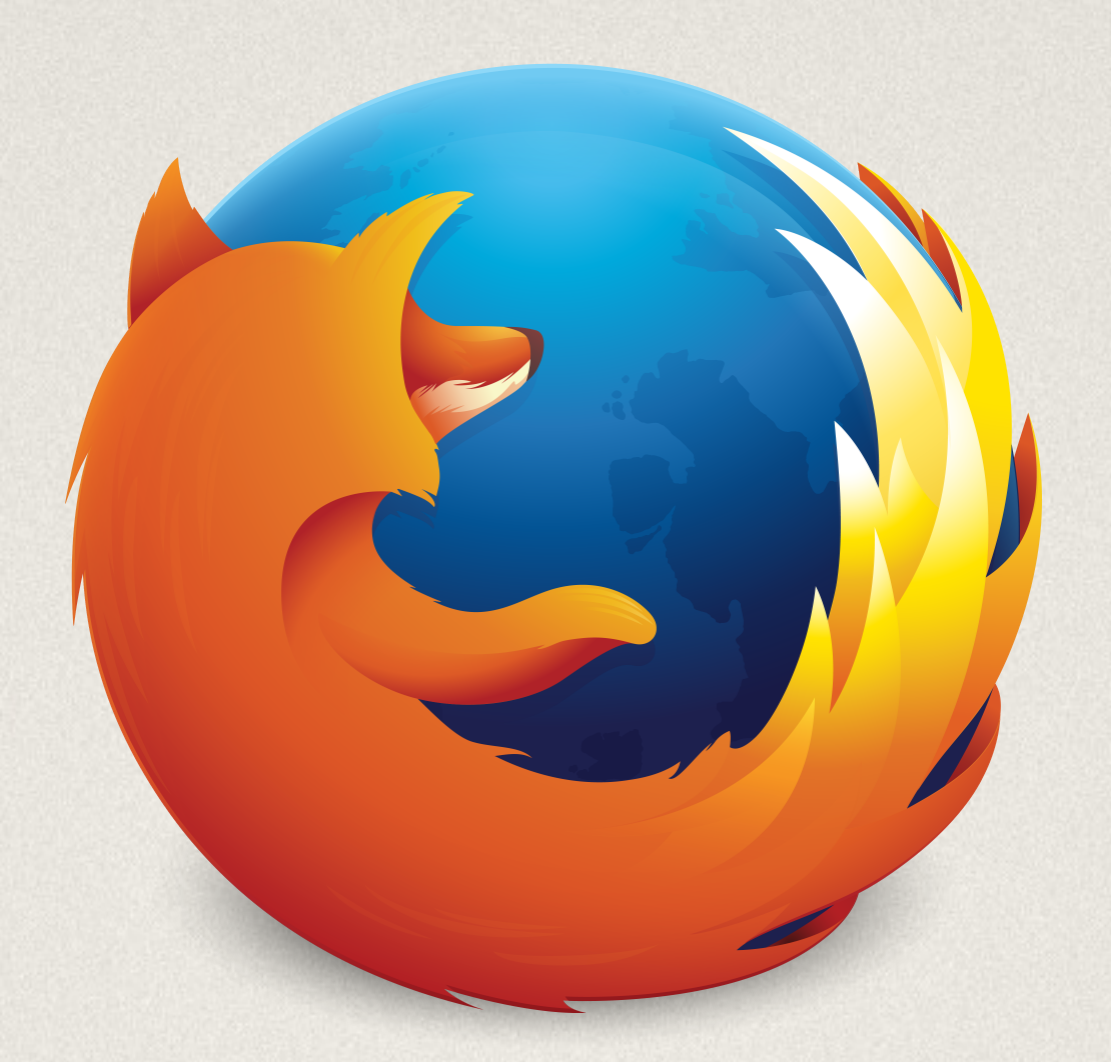

## Firefox : Next steps ?

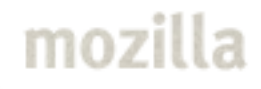

### Quantum project

- Reboot of Firefox
- Developed using Rust
- Based on the results of the servo project
- Create a wahou effect

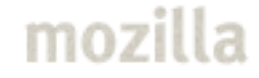

### mozilla The Quantum initiatives  $1/2$

- Quantum DOM More responsive Freezing some JS executions
- Quantum Compositor Move compositor into its own process
- Quantum Flow UI optimization Perception of the performances

### mozilla The Quantum initiatives 2/2

- Quantum Renderer (aka Webrenderer) Page rendering is faster – GPU rendering
- Quantum Style (aka Stylo) CSS system
- Photon UI New and responsive UI

# Dawn project

- Kill aurora to ship faster
- Improve the quality of nightly
	- Static analysis integrated in the workflow of the developers
	- Code coverage JS, C, C++, Rust & Java
	- Infer the cause for new crashes
	- Risk assessment

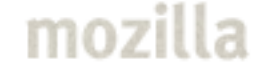

### More

### • Activity stream

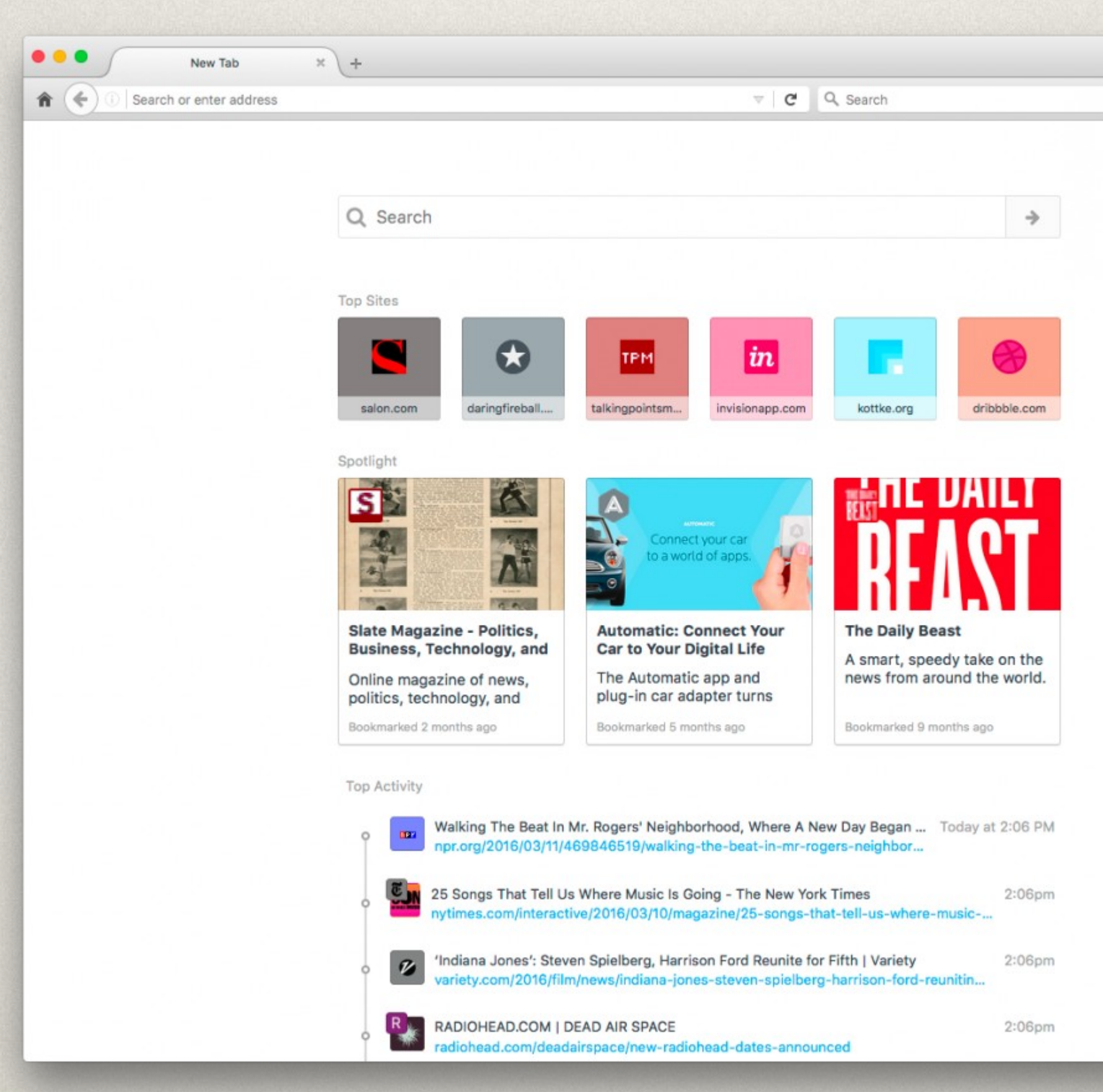

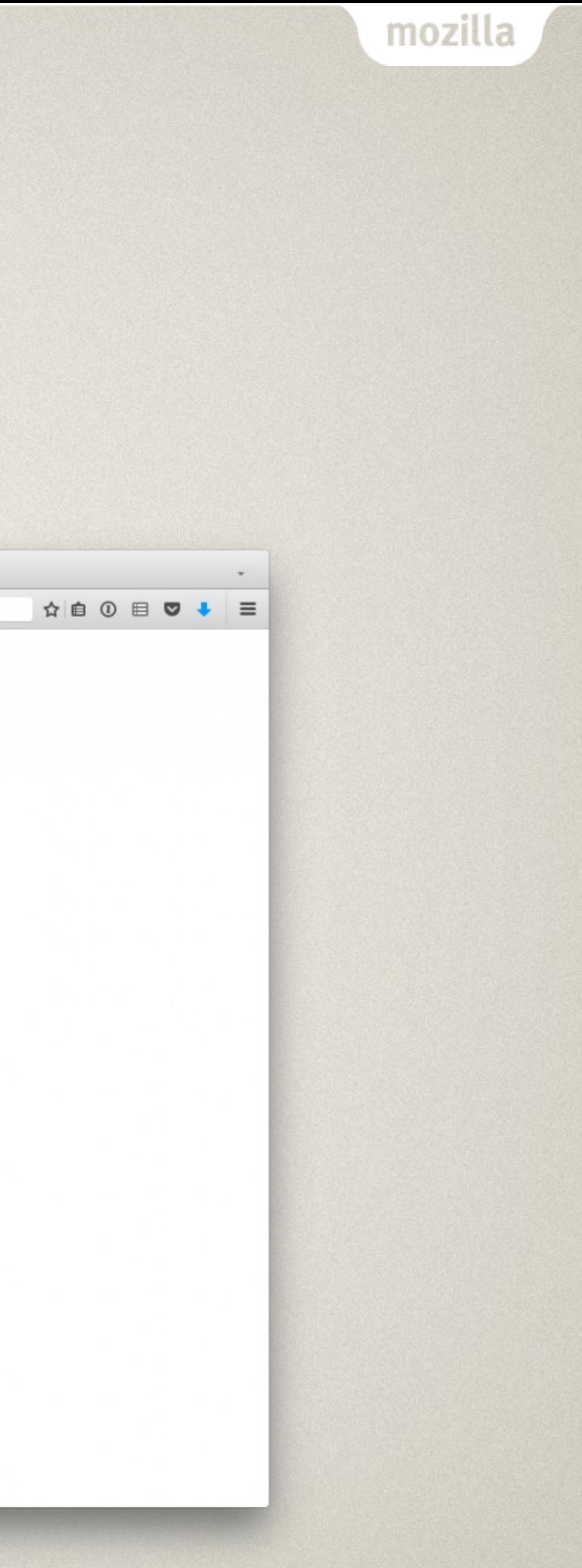

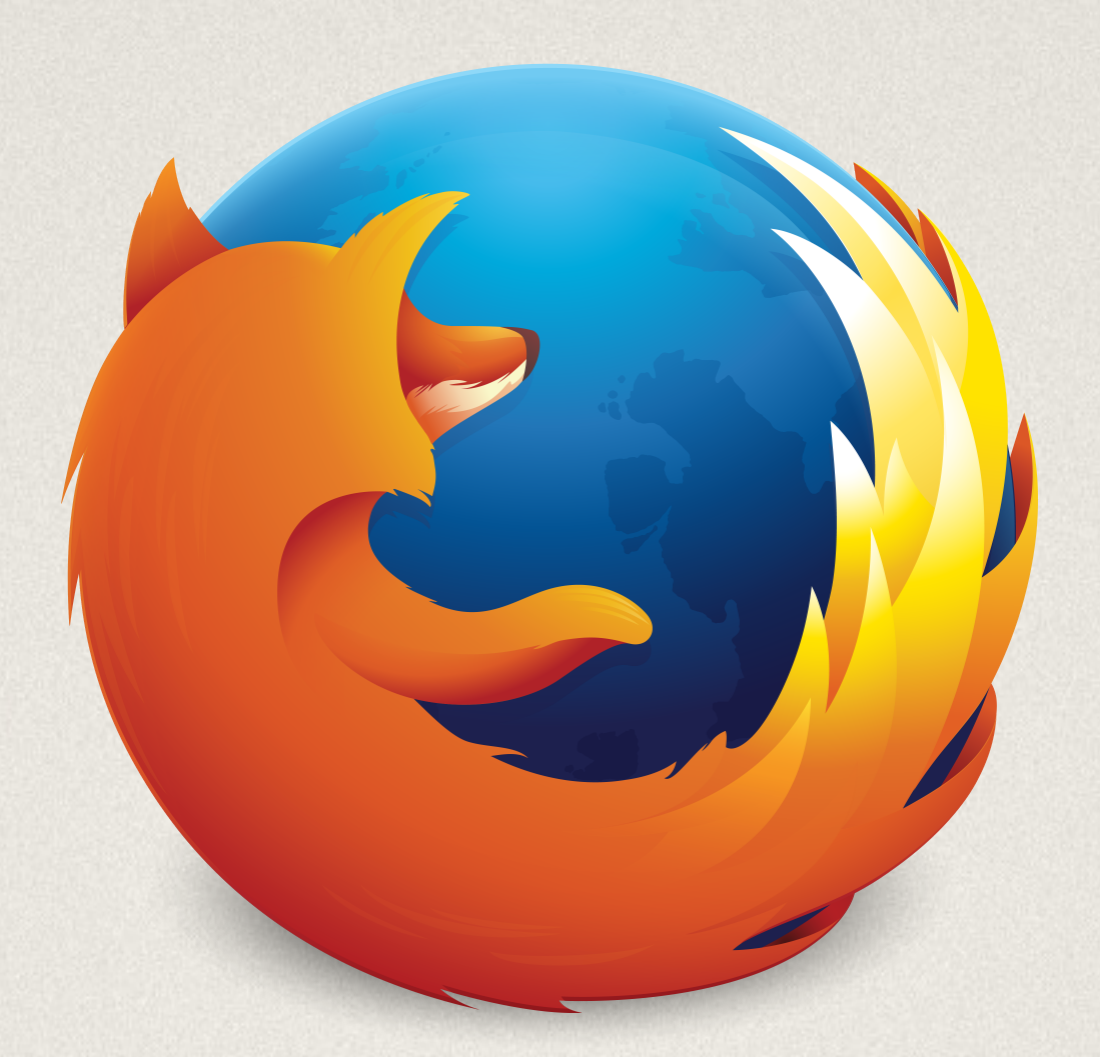

### How to contribute ? Demo

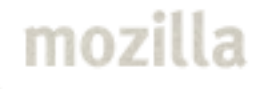

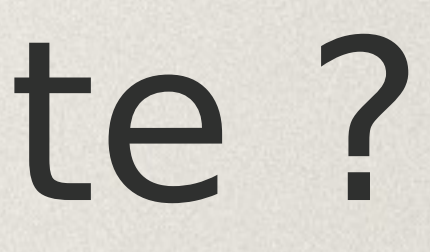

## Basic rules

Don't be shy. We have all been beginners at some point

- RTFM
- Find a mentor/friend to quide you
- Use Firefox nightly Report bugs -<https://bugzilla.mozilla.org/>

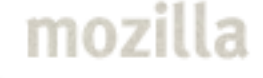

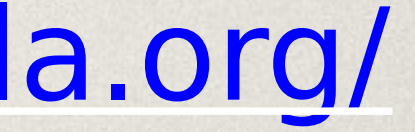

## Think small

- Try to build Firefox
- Start with a small bug
- Easy example : remove a C/C++ warning
	- Don't try to fix a big issue
	- You will probably fail
- Workflow/procedure represent an important part of the contribution process

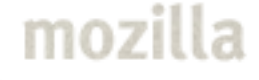

### Demos

- <https://whatcanidoformozilla.org/>
- <http://www.joshmatthews.net/bugsahoy/>
- [https://dxr.mozilla.org/mozilla-central/source/](https://dxr.mozilla.org/mozilla-central/source/uriloader/exthandler/unix/nsOSHelperAppService.cpp?q=nsOSHelperAppService.cpp%3A735&redirect_type=direct#735) [uriloader/exthandler/unix/nsOSHelperAppService.](https://dxr.mozilla.org/mozilla-central/source/uriloader/exthandler/unix/nsOSHelperAppService.cpp?q=nsOSHelperAppService.cpp%3A735&redirect_type=direct#735) cpp?q=nsOSHelperAppService.cpp%3A735&redirec [ype=direct#735](https://dxr.mozilla.org/mozilla-central/source/uriloader/exthandler/unix/nsOSHelperAppService.cpp?q=nsOSHelperAppService.cpp%3A735&redirect_type=direct#735)
- [https://dxr.mozilla.org/mozilla-central/source/](https://dxr.mozilla.org/mozilla-central/source/dom/base/nsGlobalWindow.cpp?q=nsGlobalWindow.cpp&redirect_type=direct#13623) [dom/base/nsGlobalWindow.cpp?q=nsGlobalWindow.cp](https://dxr.mozilla.org/mozilla-central/source/dom/base/nsGlobalWindow.cpp?q=nsGlobalWindow.cpp&redirect_type=direct#13623) [p&redirect\\_type=direct#13623](https://dxr.mozilla.org/mozilla-central/source/dom/base/nsGlobalWindow.cpp?q=nsGlobalWindow.cpp&redirect_type=direct#13623)

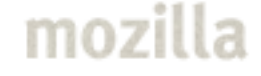

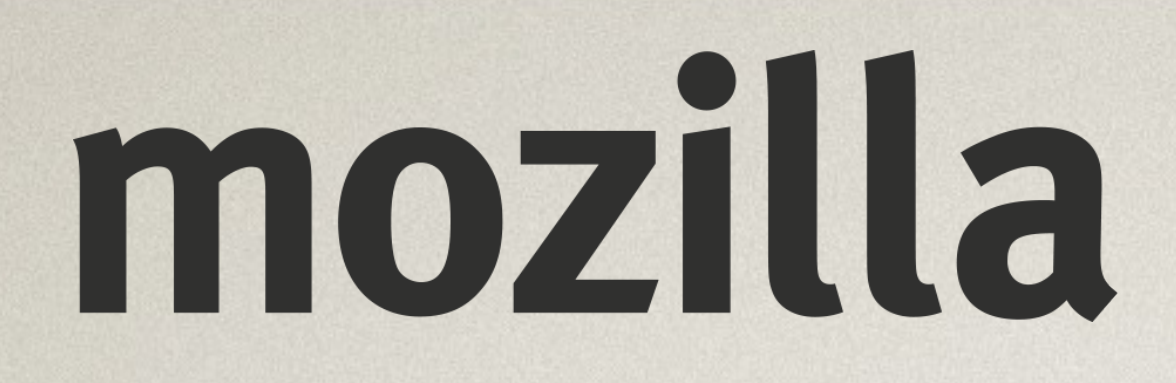

## Questions ?

### **Sylvestre Ledru @sylvestreledru s@mozilla.com**

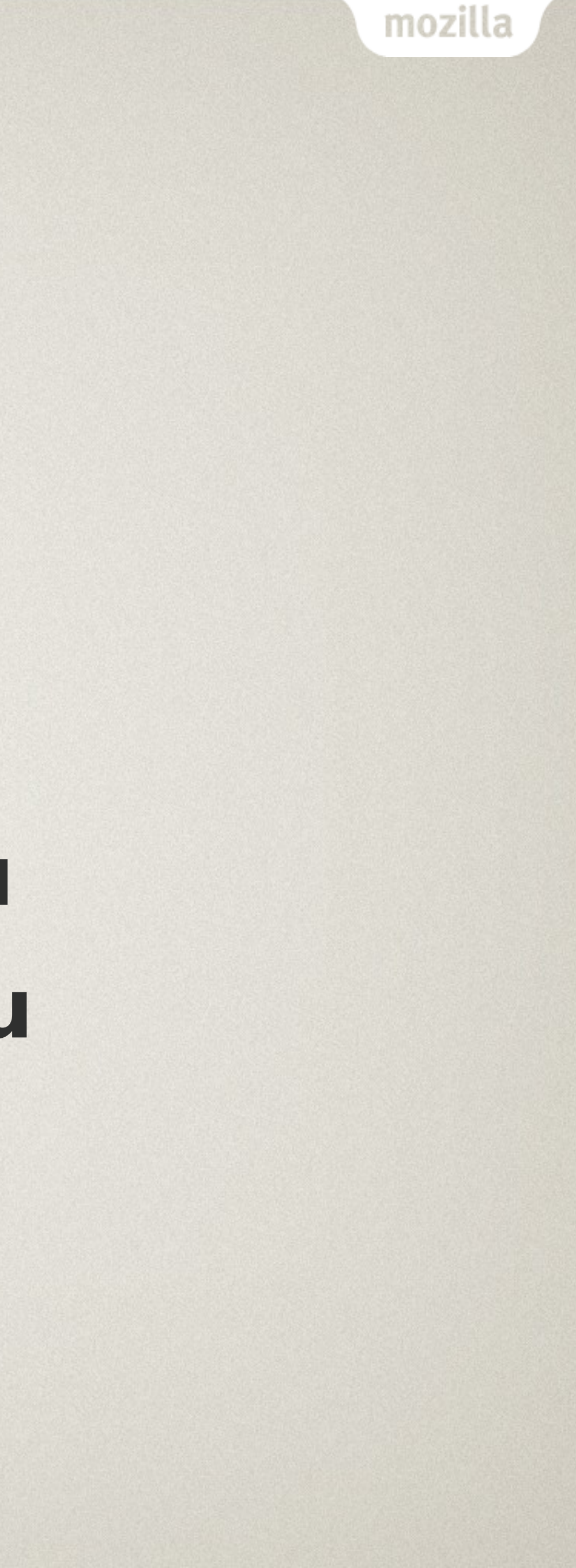